```
PM_is_FM_Wave
* dsauersanjose@aol.com 5/07/08
* www.idea2ic.com
*
             PM Signal
*
     Vtime \qquad \qquad ^{\wedge} OUT \qquad \qquad ^{\wedge} REF
* \qquad \qquad / \ N \qquad \qquad / \ N* vt \Box \Box \Box* /_ \ | /_ \ B1 /_ \ Vref
* // \ \ |_// \ \ // \ \
* \ \// \ \// \ \//
* \qquad \qquad \qquad \qquad \qquad \qquad \qquad \qquad \qquad \qquad \qquad \qquad \qquad \qquad \qquad \qquad \qquad \qquad \qquad \qquad \qquad \qquad \qquad \qquad \qquad \qquad \qquad \qquad \qquad \qquad \qquad \qquad \qquad \qquad \qquad \qquad \qSignal
* _|_ _|_ _|_
* /// /// ///
*
*
* SFFM( VO VA FC MDI FS )
* V(t)=    VO +VA*sin(2π*FC*t +MDI*sin[2π*FS*t])
                                      spec 2Hz->2kHz @ 2Hz steps<br>?UIC?
   .tran TSTEP TSTOP TSTART TMAX
.OPTIONS GMIN=1e-12 METHOD=trap ABSTOL=1e-12 TEMP=27 srcsteps = 1 gminsteps = 1 
*======== ====== ====== ====== ====== ====== ====== ====== ====== ====== ======
VT Vtime 0 PWL ( 0 0 1 1 )
B1 V_PM 0 V = sin(6.283185307179*200*v(Vtime) +1*sin(6.283185307179*20*v(Vtime)))
V_FM V_FM 0 SFFM(.1 1 200 1 20)
          10u .1
.control
set pensize = 1
run
plot v(v\_pm) v(v\_fm)plot v(v\text{ pm})-v(v\text{ fm}).endc
.end
=====================END_OF_SPICE=======================
To Covert PDF to plain text click below
http://www.fileformat.info/convert/doc/pdf2txt.htm
This example compares the standard FM signal (V_FM) to a
generated PM signal (V_PM) to set the math errors. The
FM signal is in the following format.
* SFFM( VO VA FC MDI FS )
* V(t)=    VO +VA*sin(2π*FC*t +MDI*sin[2π*FS*t])
A value for MDI = 1 corresponds to a +/- 1 radian phase modulation.
```
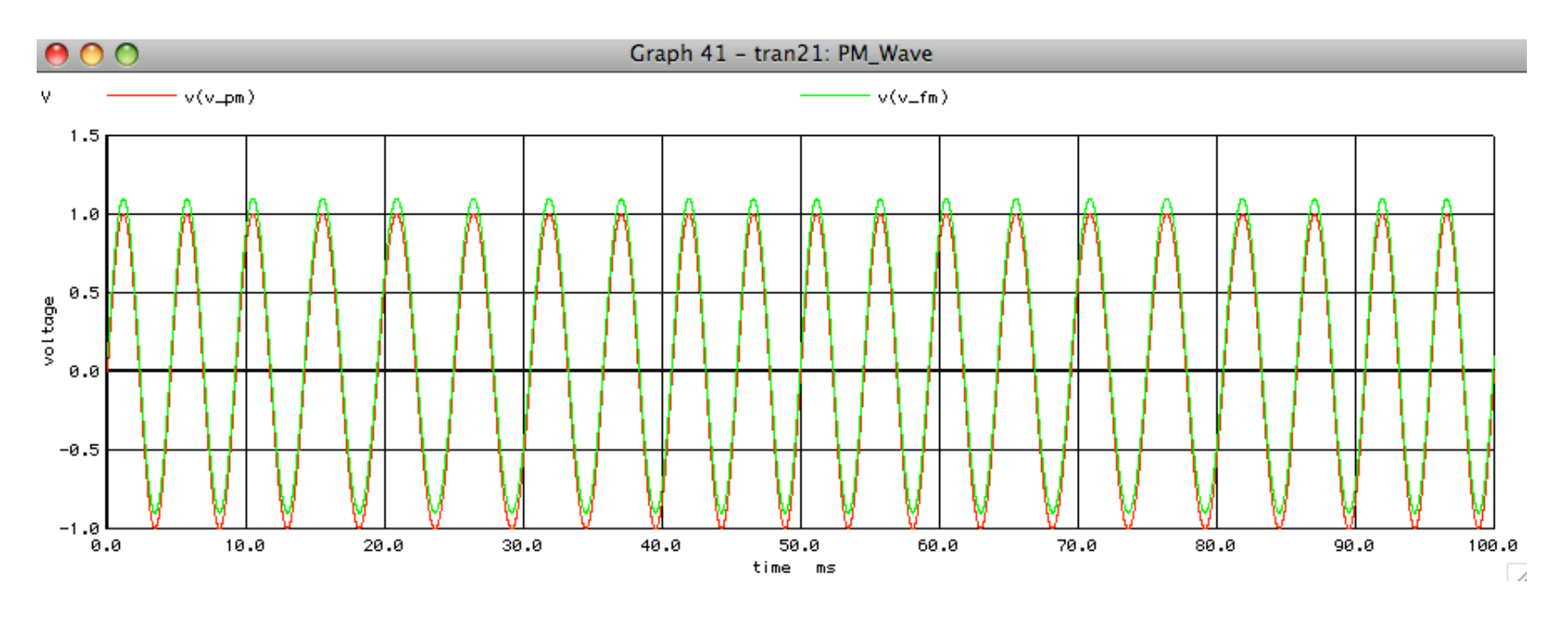

**A 100mV offset was added to the FM signal to be able to see the two waves. Subtracting the two signals reveal the offset and math errors between the two waveforms below.** 

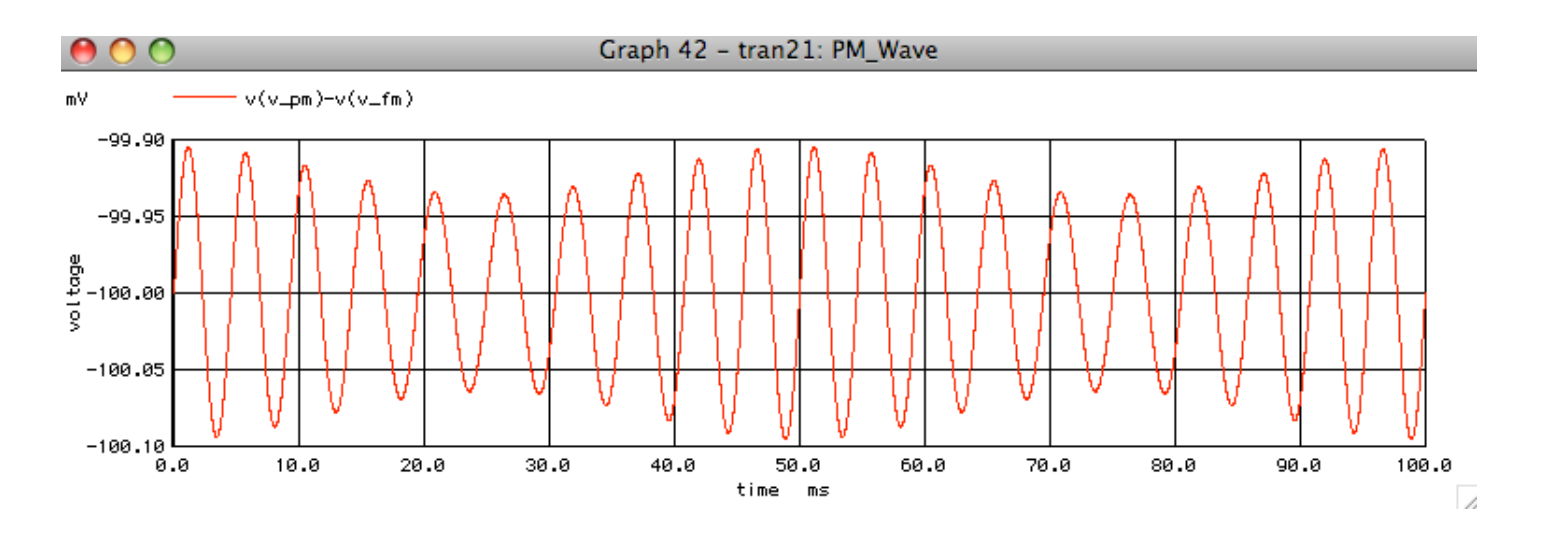